## **Construire un parallélogramme**

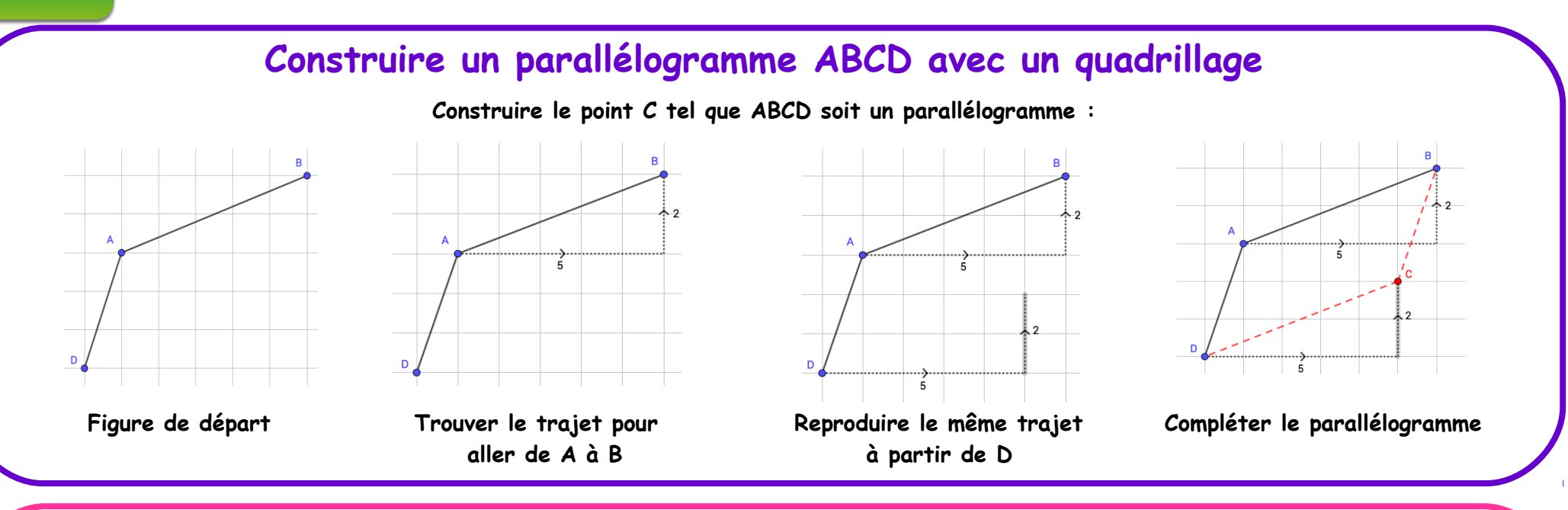

## **Construire un parallélogramme ACBD sans quadrillage**

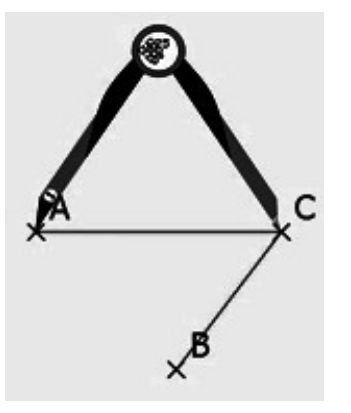

**Seme** 

**Construire le point D tel que ACBD soit un parallélogramme :**

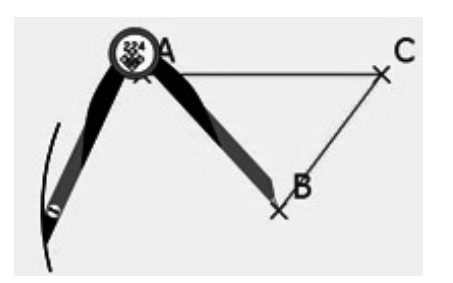

Mesurer au compas **Reporter cette longueur** Mesurer au compas Reporter cette longueur  **l'écart AC AC à partir de B l'écart BC BC à partir de A**

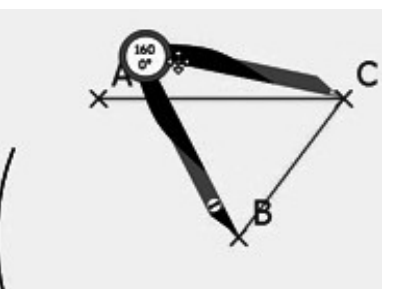

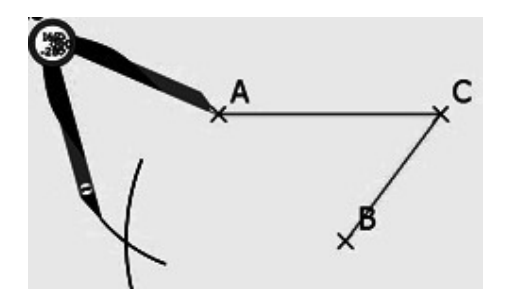